## **D** J-Coin Pay

## 加盟店用操作マニュアル [ HOW TO USE ]

取引履歴 20<sub>79/00</sub> 大

日次レポート

 $4500$ 

¥100

 $41000$ 

 $42020$ 

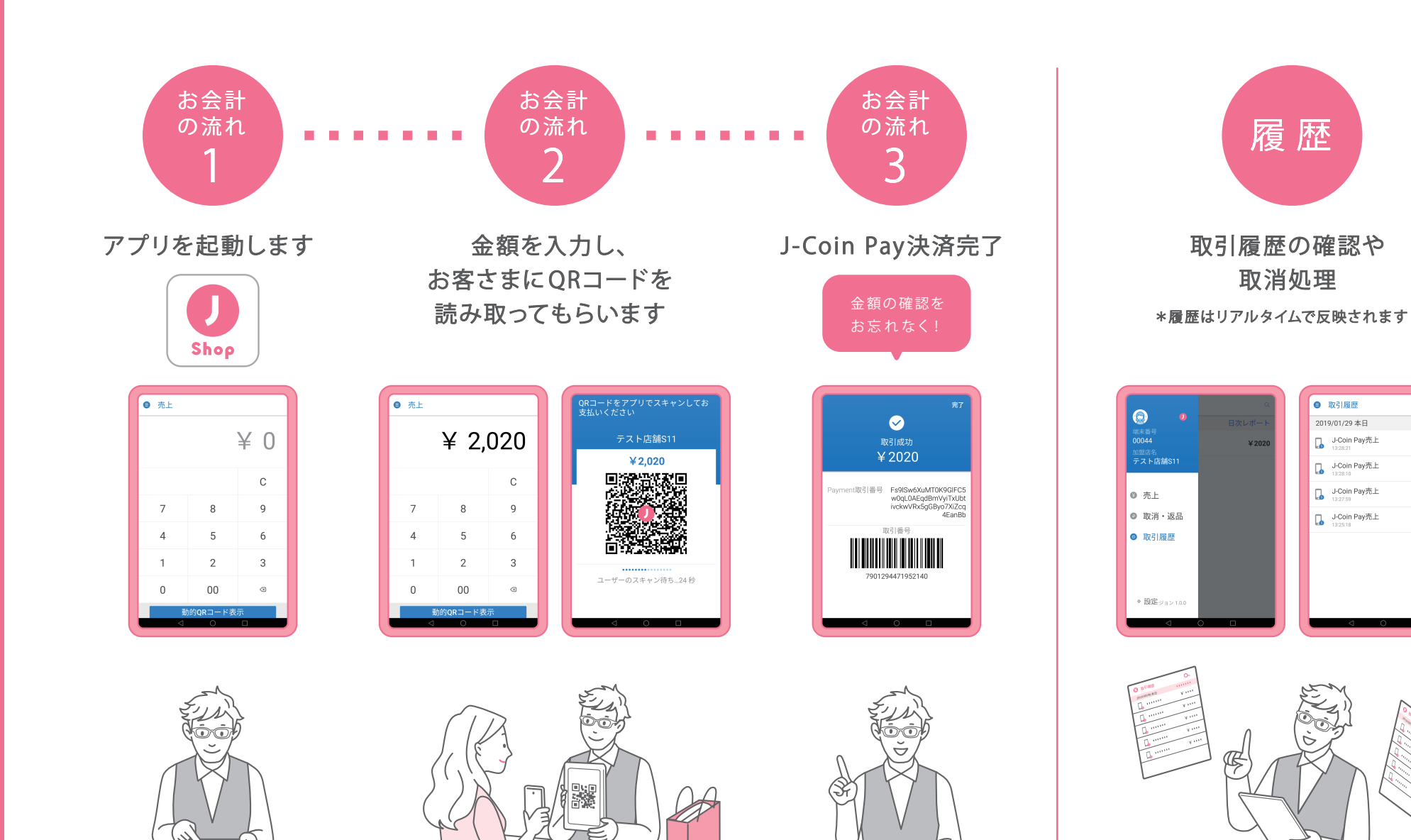

## **D** J-Coin Pay

## 加盟 店用操 作 マニュアル [ Q & A ]

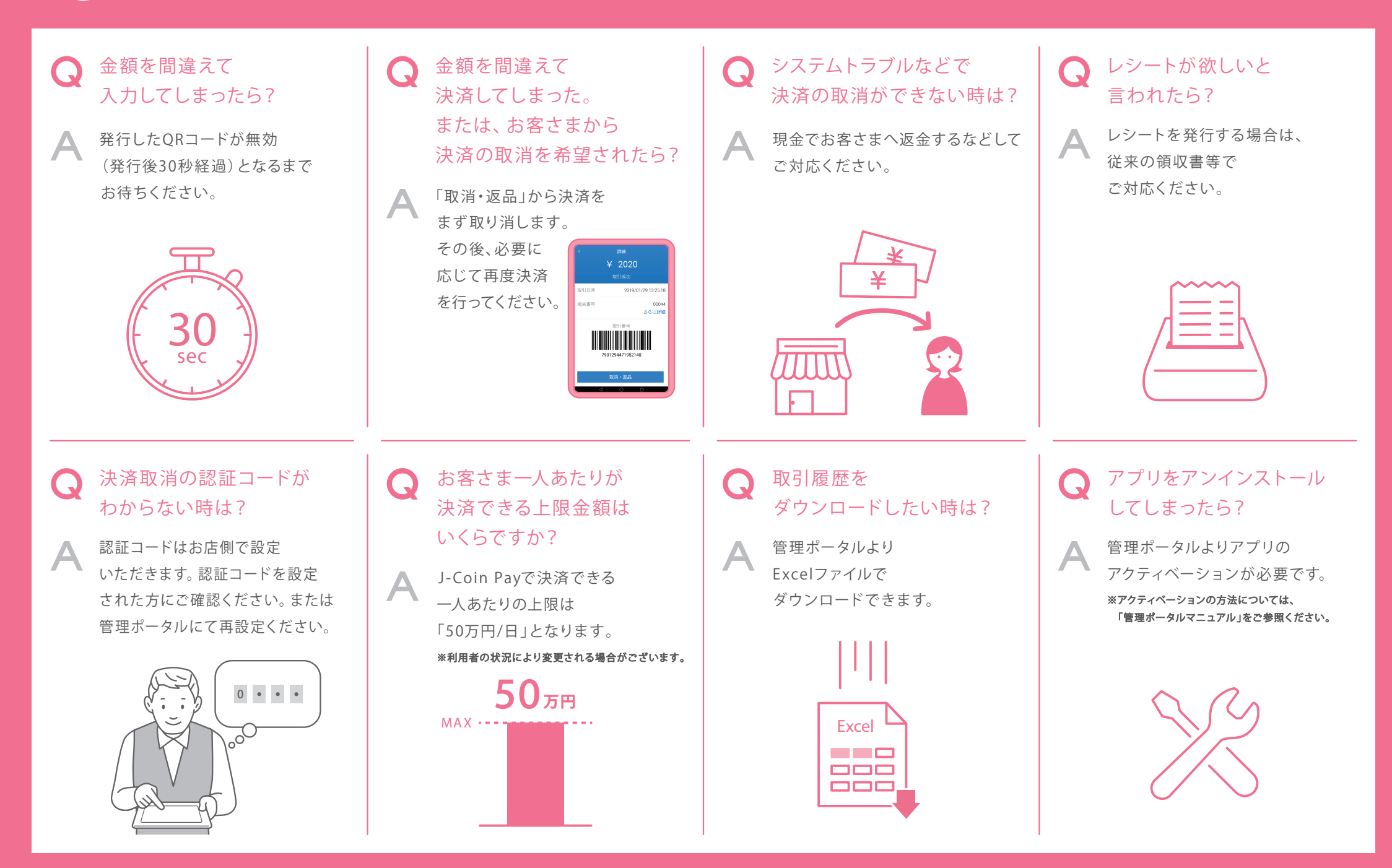